## **Alcune precisazioni riguardo al Key-logger installato sul mio computer**

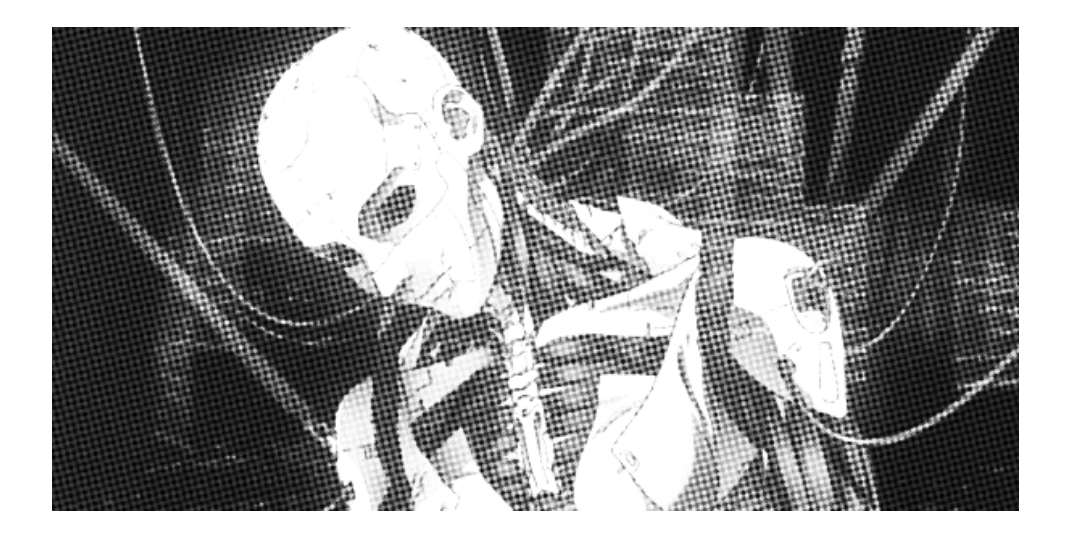

## **Alcune precisazioni riguardo al Key-logger installato sul mio computer**

## **Original text in Italian**

2018

anarhija.info/library/radioazione-italia-alcune-precisazioni-riguardo-al-keylogger-installato-sul-mio-computer-it

**Layout** No Trace Project notrace.how/resources/it/#alcune-precisazioni <span id="page-2-1"></span>Nei giorni scorsi leggendo il resoconto delle udienze<sup>1</sup> del processo che stiamo affrontando per l'inchiesta torinese «Scripta Manent», messa in scena dal pm Roberto Sparagna, ho notato una spiegazione riguardo al keylogger (o Agente Elena come lo chiamavano i miserabili del R.O.S. di Napoli).

Nel testo apparso su alcuni siti si dice che il keylogger sarebbe servito per rilevare i commenti fuori onda delle dirette radio di RadioAzione.

Sarebbe stato bello così, ma purtroppo la realtà è un'altra.

Il keylogger era una vera e propria microspia, inviata tramite rete sotto forma di virus al mio PC, capace di rilevare tutto quello che si trovava nelle vicinanze del computer.

Bastava che il PC fosse collegato alla rete internet e i miserabili ascoltavano tutto l'audio dell'ambiente (il video no, perché la webcam è sempre stata tappata).

Quindi, avendo il PC in camera da letto non hanno ascoltato solo i commenti fuori onda della radio ma anche altro… anzi tutto!

Inoltre, è stata utilizzata per fare sequenze di screenshot del mio desktop mentre scrivevo testi o traducevo quelli di altri compagni, che venivano poi pubblicati sul sito di RadioAzione.

Tutto ciò per sei anni consecutivi, nonostante abbia formattato il PC varie volte.

Ho tenuto molto a fare questa precisazione perché così come era stato descritto nel testo sul resoconto delle udienze poteva essere frainteso. Un keylogger lo possiamo avere tutti nel pc (anche se a loro costa 120 euro al giorno… se non hanno gonfiato le fatture presenti negli atti dell'inchiesta) e quindi meglio spiegare come funziona.

Quindi, il mio consiglio per chi pensa di averne uno installato sul proprio computer è di spegnerlo se non lo si sta utilizzando, ed evitare di parlare nell'ambiente dove lo avete collegato.

Erroneamente avevo collegato un microfono esterno che finiva in un mixer pensando che mettendo in «Mute» non avrebbero captato l'audio, ma

<span id="page-2-0"></span><sup>&</sup>lt;sup>1</sup>[https://anarhija.info/library/italia-resoconto-udienze-processo-scripta-manent](https://anarhija.info/library/italia-resoconto-udienze-processo-scripta-manent-aprile-luglio-it)[aprile-luglio-it](https://anarhija.info/library/italia-resoconto-udienze-processo-scripta-manent-aprile-luglio-it)

non è servito a nulla. Attraverso il keylogger loro attivano il microfono interno al computer.

Ricordatevi di spegnere la rete internet prima di scrivere un testo vostro o tradurne altri.

Il keylogger era una vera e propria microspia, inviata tramite rete sotto forma di virus al mio PC, capace di rilevare tutto quello che si trovava nelle vicinanze del computer. Bastava che il PC fosse collegato alla rete internet e i miserabili ascoltavano tutto l'audio dell'ambiente (il video no, perché la webcam è sempre stata tappata). Quindi, avendo il PC in camera da letto non hanno ascoltato solo i commenti fuori onda della radio ma anche altro… anzi tutto!

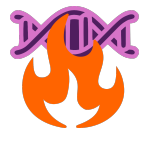

No Trace Project / No trace, no case. A collection of tools to help anarchists and other rebels **understand** the capabilities of their enemies, **undermine** surveillance efforts, and ultimately **act** without getting caught.

Depending on your context, possession of certain documents may be criminalized or attract unwanted attention—be careful about what zines you print and where you store them.